АВТОНОМНАЯ НЕКОММЕРЧЕСКАЯ ОРГАНИЗАЦИЯ<br>ДОПОЛНИТЕЛЬНОГО ПРОФЕССИОНАЛЬНОГО<br>ОБРАЗОВАНИЯ

ШЕНТРАЛЬНЫЙ ДОМ **ЗНАНИЙ** ПРИКАЗ Москва 23.07.2019 № 38 ОД

# Об утверждении Положения о порядке выдачи документов об образовании выдаваемого лицам, успешно прошедшим итоговую аттестацию в Автономной некоммерческой организации дополнительного профессионального образования Центральный Дом знаний (АНО ДПО ЦДЗ)

В соответствии с Федеральным законом «Об образовании в Российской Федерации» от 29.12. 2012 г. № 273-ФЗ

### ПРИКАЗЫВАЮ:

- 1. Утвердить прилагаемое «Положение о порядке выдачи документов об образовании выдаваемого лицам, успешно прошедшим итоговую аттестацию в Автономной некоммерческой организации дополнительного профессионального образования Центральный Дом знаний (АНО ДПО ЦДЗ)» с 23.07.2019 года.
- 2. Разместить вышеуказанное «Положение» на официальном сайте АНО ДПО ЦДЗ.
- 3. Контроль за исполнением данного приказа оставляю за собой.

Генеральный директор

El M.B. Зайцевский

Приложение: 1. «Положение о порядке выдачи документов об образовании выдаваемого лицам, успешно прошедшим итоговую аттестацию в Автономной некоммерческой организации дополнительного профессионального образования Центральный Дом знаний (АНО ДПО ЦДЗ)» - на 6 л.

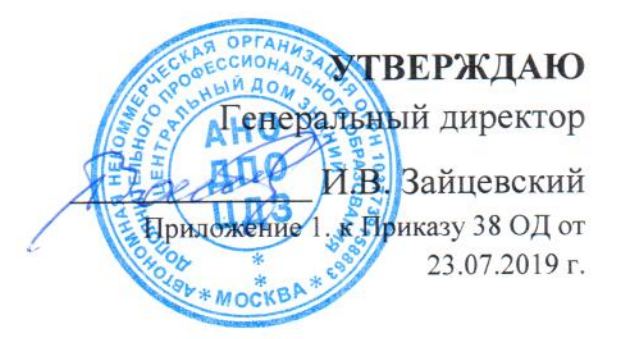

# ПОЛОЖЕНИЕ О ПОРЯДКЕ ВЫДАЧИ ДОКУМЕНТОВ ОБ ОБРАЗОВАНИИ ВЫДАВАЕМОГО ЛИЦАМ, УСПЕШНО ПРОШЕДШИМ ИТОГОВУЮ **АТТЕСТАЦИЮ**

 $\bf{B}$ 

# АВТОНОМНОЙ НЕКОММЕРЧЕСКОЙ ОРГАНИЗАЦИИ ДОПОЛНИТЕЛЬНОГО ПРОФЕССИОНАЛЬНОГО ОБРАЗОВАНИЯ ЦЕНТРАЛЬНЫЙ ДОМ ЗНАНИЙ (АНО ДПО ЦДЗ)

Москва, 2019

#### 1. Общие положения

1.1. Настоящее Положение определяет порядок выдачи документов установленного образца, выдаваемых по итогам обучения по дополнительным Автономной некоммерческой организации дополнительного программам  $\mathbf{B}$ профессионального образования Центральный Дом знаний (АНО ДПО ЦДЗ), образцы бланков документов о дополнительном профессиональном образовании и требования к заполнению бланков документов, порядок выдачи, хранения и учета таких документов.

1.2. Порядок разработан в соответствии с Федеральным законом № 273-ФЗ от 29.12.2012 «Об образовании в Российской Федерации», приказом Министерства образования и науки Российской Федерации от 01.07.2013 № 499 «Об утверждении организации и осуществления образовательной деятельности  $\overline{10}$ порядка образовательным программам», приказом Министерства лополнительным образования и науки Российской Федерации (Минобрнауки России) от 15 ноября 2013 г. N 1244 г. Москва "О внесении изменений в порядок организации и деятельности  $\overline{10}$ дополнительным образовательной осуществления программам, Министерства профессиональным утвержденный приказом образования и науки Российской Федерации от 1 июля 2013 г. N 499.

1.3. Настоящее Положение устанавливает правила выдачи удостоверения о установленного Автономной некоммерческой квалификации повышении организацией дополнительного профессионального образования Центральный Дом знаний (АНО ДПО ЦДЗ) образца, а также требования к заполнению, хранению и учету бланков документов о квалификации.

1.4. Документ о квалификации выдается на бланке, образец которого самостоятельно устанавливается АНО ДПО ЦДЗ.

1.5. Документы о квалификации оформляются на русском и/или английском языке и заверяются оттиском печати АНО ДПО ЦДЗ.

## 2. Виды документов о дополнительном образовании установленного образца

2.1. В АНО ДПО ЦДЗ утверждены следующие виды документов о дополнительном образовании:

профессиональной квалификации: Документы диплом  $\circ$  $2.1.1.$  $\Omega$ переподготовке (удостоверяет право ведения нового вида профессиональной деятельности или получение новой квалификации), удостоверение о повышении квалификации.

Квалификация, указываемая в документе о квалификации, дает его обладателю право заниматься определенной профессиональной деятельностью и (или) выполнять конкретные трудовые функции, для которых в установленном законолательством Российской Федерации порядке, определены обязательные результатам квалификации дополнительного наличию  $\overline{10}$ требования  $\mathbf{K}$ профессионального образования, если иное не установлено законодательством Российской Федерации.

2.1.2. Документы об обучении: справка об обучении (о периоде обучения).

 $\overline{2}$ 

2.2. Документы о квалификации выдаются по реализуемым программам дополнительного профессионального образования:

2.2.1. Лицам, успешно освоившим программу повышения квалификации и прошедшим итоговую аттестацию, - удостоверение о повышении квалификации;

профессиональной освоившим программу успешно  $2.2.2.$ Лицам. переподготовки и прошедшим итоговую аттестацию, - диплом о профессиональной переподготовке.

2.2.3. Справка об обучении (о периоде обучения) выдается слушателям дополнительных профессиональных программ повышения квалификации и профессиональной переподготовки, не прошедшим итоговой аттестации или получившим на итоговой аттестации неудовлетворительные результаты, а также лицам, освоившим часть образовательной программы и (или) отчисленным из АНО ЛПО ЦДЗ.

# 3. Выдача документов о квалификации и приложения к ним

3.1. Документы о квалификации и приложения к ним выдаются в связи с завершением обучения и до момента прихода слушателя за документом или получения от него письменного заявления о передаче документа иным путем в рамках Законодательства РФ.

3.2. Дубликат документа о квалификации выдается:

3.2.1. Взамен утраченного документа о квалификации (при условии наличия в АНО ДПО ЦДЗ всех необходимых сведений о прохождении обучения);

содержащего ошибки. квалификации, документа о  $3.2.2.$ Взамен обнаруженные обучающимся после его получения;

3.3. Документ о квалификации выдается обучающемуся лично или другому лицу по заверенной в установленном порядке доверенности, выданной указанному лицу обучающимся, или по заявлению обучающегося направляется в его адрес через отделение почтовой связи заказным почтовым отправлением с уведомлением о доставке и описью вложения, курьерскими службами.

# 4. Заполнение бланков документов о квалификации и приложений к ним

4.1. Бланки документов о квалификации заполняются на русском или английском языке печатным способом с помощью принтера шрифтом черного цвета и/или темно-синего цвета (темно-синего цвета могут быть следующие данные наименование документа, ФИО, наименование программы ДПО).

4.2. Фамилия, имя и отчество обучающегося в документе о квалификации указываются полностью в соответствии с записью в паспорте или документе, его заменяющем.

Фамилия, имя и отчество иностранного гражданина записываются по данным национального паспорта в русскоязычной транскрипции.

4.3. Бланк удостоверения заполняется шрифтом размера 12п и 14п с одинарным межстрочным интервалом (допускается максимальное увеличение шрифта до размера 26п). При заполнении бланка удостоверения указываются:

- фамилия, имя и отчество (последнее - при наличии) обучающегося (в дательном падеже, полужирным шрифтом);

3

- наименование образовательной организации АНО ДПО ЦДЗ;

- наименование программы дополнительного профессионального образования (повышения квалификации);

- общая трудоемкость программы в академических часах (цифрами);

- в верхней части левой стороны бланка указываются слова «Российская Федерация»;

- в верхней части левой стороны бланка указывается наименование образовательной организации: «Автономная некоммерческая организация дополнительного профессионального образования Центральный Дом знаний»;

- следом за наименованием следует фраза «Удостоверение о повышении квалификации»;

- в нижней части левой стороны бланка удостоверения указывается регистрационный номер удостоверения (повышении квалификации) (шрифтом размера 12п);

- в нижней части левой стороны бланка удостоверения в отдельных строках указываются слова «Москва» и дата выдачи удостоверения (цифрами) (шрифтом размера 12п).

4.4. Документы о квалификации подписываются чернилами, пастой или тушью черного или синего цвета руководителем АНО ДПО ЦДЗ. В месте, где обозначено «МП» ставится печать АНО ДПО ЦДЗ.

4.5. Заполнение справки об обучении:

- справка изготавливается на официальном бланке АНО ДПО ЦДЗ;

- фамилия, имя и отчество лица, прошедшего обучение, пишется полностью в соответствии с записью в паспорте в именительном падеже:

- указываются сроки обучения;

- после слов «обучался(лась) в» вписывается сокращенное наименование института согласно Уставу;

- наименование дополнительной программы указывается в соответствии с учебно-методической документацией, утвержденной в установленном порядке;

- указывается дата и номер приказа отчисления из АНО ДПО ЦДЗ, основание отчисления (по собственному желанию, в связи с невыполнением условий договора, как не прошедший итоговую аттестацию, как получивший на итоговой аттестации неудовлетворительные результаты и пр.);

- справку об обучении подписывает руководитель АНО ДПО ЦДЗ, при необходимости проставляется печать АНО ДПО ЦДЗ.

#### 5. Заполнение дубликатов документов о квалификации

5.1. Дубликат документа о квалификации и приложения к нему заполняется в соответствии с разделом 4 настоящего Порядка.

5.2. При заполнении дубликата документа о квалификации в левом верхнем углу бланка документа указывается слово «ДУБЛИКАТ».

5.3. В дубликате указывается полное официальное наименование АНО ДПО ЦДЗ в соответствии с уставом, действующим на момент выдачи дубликата.

5.4. На дубликате документа о квалификации указывается регистрационный номер дубликата и дата его выдачи. В случае выдачи только дубликата приложения к документу о квалификации на дубликате документа указывается регистрационный номер документа о квалификации.

5.5. В дубликат документа о квалификации вносятся записи в соответствии с документами, имеющимися в АНО ДПО ЦДЗ. При невозможности заполнения дубликата приложения к документу о квалификации, дубликат документа о квалификации выдается без приложения к нему.

5.6. Дубликат документа о квалификации подписывается руководителем АНО ДПО ЦДЗ.

#### 6. Учет и хранение бланков документов о квалификации и приложений к ним

6.1. Бланки документов о квалификации и приложения к ним хранятся и учитываются как бланки строгой отчетности.

6.2. При выдаче документа о квалификации в реестр вносятся следующие данные:

 $-$  No  $\pi/\pi$ 

- Регистрационный № документа о квалификации (дубликата)

профессиональной образовательной дополнительной - Наименование программы

- Вид выдаваемого документа

 $-\Phi$ *NO* 

- Документ, удостоверяющий личность

- дата и номер итоговой ведомости (протокола аттестационной комиссии)

- лата и номер приказа об отчислении слушателя в связи с завершением обучения

- Дата выдачи

- Подпись лица, получившего документ

- Подпись лица, выдавшего документ

6.3. Регистрационный номер удостоверения о повышении квалификации формируется цифровым способом - четыре цифры, начальное значение - 12

6.4. Все записи в реестре производятся только чернилами или пастой синего или фиолетового цвета, разборчиво, четко и аккуратно.

6.5. При заполнении реестра не допускается

- внесение данных и проставление подписи гелевой ручкой,

- факсимильное воспроизведение подписи;

- исправление записей.

В случае обнаружения ошибки, она аккуратно зачеркивается и сверху пишется правильное значение. Исправление заверяется надписью «Исправленному верить» и подписью ректора или помощника ректора.

пронумеровываются, реестр прошнуровывается, реестра 6.6. Листы подписывается помощником ректора, скрепляется печатью Института с указанием

5

количества страниц в реестре и хранится как документ строгой отчетности в запираемом и несгораемом металлическом шкафу или в сейфе.

6.7. Реестр, законченный делопроизводством, хранится в архиве в течение 25 лет.

6.8. Испорченные при заполнении бланки документов о квалификации подлежат уничтожению.

6

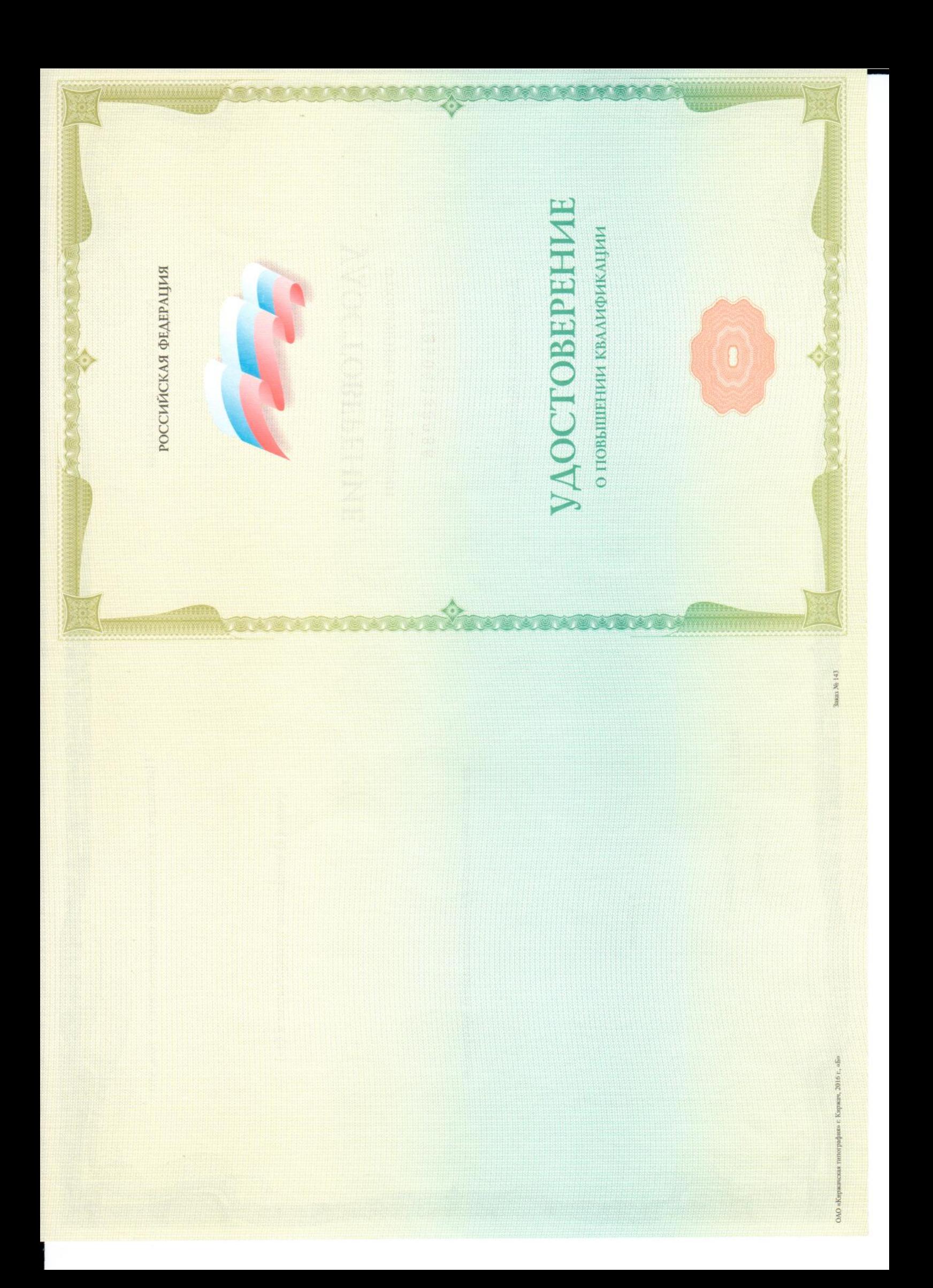

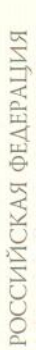

一個 医二角

Настоящее удостоверение свидетельствует о том, что

**CONTROLLER** 

прошел(а) повышение квалификации в (на)

# **УДОСТОВЕРЕНИЕ**

О ПОВЫШЕНИИ КВАЛИФИКАЦИИ

# 772404338986

Документ о квалификации

Регистрационный номер

Город

Дата выдачи

по дополнительной профессиональной программе

в объёме

Cexpenapy

Руководитель

M.IT.